# **PLANILHA ELETRÔNICA PARA PLANEJAMENTO E ANÁLISE DE VIABILIDADE ECONÔMICA E RISCOS EM SISTEMAS DE CONFINAMENTO DE BOVINOS DE CORTE**

## Guilmara Bruschi Santos<sup>1</sup>; Marco Antônio Silva de Castro<sup>2</sup>; Rafael Guimarães Duran<sup>3</sup>

#### **Resumo**

Devido a pressões ambientais e a competição com a agricultura, a pecuária é empurrada para uma produção mais tecnificada. Entre as alternativas possíveis aos criadores de bovinos, está o uso de confinamento para a engorda dos animais. Este tipo de empreendimento necessita de maior volume de recursos financeiros e um planejamento preciso, pois envolve grandes riscos, tanto inerentes ao processo produtivo, quanto aos custos e receitas. Cada vez mais, os confinadores devem tomar decisões com base em análises detalhadas sobre a atividade, pois resultados inesperados podem levar a perdas econômicas de grandes proporções. Para auxiliar confinadores na tomada de decisões sobre o negócio torna-se necessário o uso de recursos computacionais que auxiliem nos cálculos, muitas vezes difíceis de ser realizados. Apesar desta necessidade, poucos são os softwares e planilhas disponíveis para este fim e as que existem são de difícil utilização. Neste sentido, o presente trabalho teve como objetivo desenvolver uma planilha eletrônica para planejamento e análise de viabilidade e de riscos de sistemas de confinamento de bovinos de corte. A planilha consistiu de uma parte referente às atividades técnicas e outras relacionada com a viabilidade econômica e análise de riscos. Para a implementação da análise de riscos foi utilizado o aplicativo @RISK. Foram criadas diferentes abas que representaram todas as etapas da atividade produtiva, bem como foram gerados relatórios das atividades e das análises de viabilidade econômica e de riscos de acordo com os valores simulados pelos usuários. Durante o desenvolvimento e após a sua conclusão, a planilha foi testada por um zootecnista e um confinador, que constantemente informaram sobre as necessidades do sistema e as correções a serem realizadas para o perfeito funcionamento da ferramenta. A planilha desenvolvida mostrou-se um instrumento eficaz na simulação dos dados e obtenção de resultados, sendo de utilização fácil pelos usuários e auxiliando a tomada de decisão sobre a atividade de confinamento. **Palavras - chave**: ferramentas computacionais; terminação de bovinos; tomada de decisão.

#### **Abstract**

 $\overline{a}$ 

Due to environmental pressures and competition with agriculture, livestock production is being lead to a more expert technical production. Among the possible alternatives to the cattle producers, there is the use of confining systems for the fattening of animals. This type of business requires greater volume of financial resources and an accurate planning because it involves great risks with regards to the production process, the costs and the revenues. More and more, the feedlot operators must make decisions based on detailed analyzes of the activity, because unexpected results can lead to economical loss in large proportions. I order to assist feedlot operators in making decisions about their business, it has become necessary the use of computational resources that aid in the calculations, which are difficult to be carried out. Despite this need, there are few softwares and spreadsheets available for this purpose and the ones that exist are difficult to use. In this sense, the present study aimed to develop a spreadsheet for planning and for feasibility and risk analysis for confining systems. The spreadsheet consisted of a section on technical activities and another one related to the economical feasibility and risk analysis. It was used the analysis @RISK application or the implementation of the risk. Different tabs were created representing all stages of the productive activity, as well as reports of activities and analyzes of economical feasibility and risks

<sup>&</sup>lt;sup>1</sup> Faculdade de Tecnologia de Ourinhos - FATEC-Ourinhos. E-mail: gilbruschi@yahoo.com.br.

 $2^2$  Faculdade de Tecnologia de Ourinhos – FATEC-Ourinhos. E-mail:

profmarcocastro@uol.com.br.

<sup>3</sup> Faculdade de Tecnologia de Ourinhos – FATEC-Ourinhos. E-mail; faelduran@yahoo.com.br.

were generated according to the values simulated by the users. During the development and after its completion, the spreadsheet was tested by an animal scientist and a feedlot operator, who constantly informed about the needs of the system and the corrections which should be made for the perfect functioning of the tool. The developed spreadsheet proved to be an effective tool in the simulation of the data and for obtaining results, being easy to use by users and assisting decisionmaking on the activity of cattle confinement.

**Keywords**: computational tools; cattle finishing; decision-making

### **1. INTRODUÇÃO**

Apesar da ampla extensão territorial, com capacidade de ampliação das áreas destinadas à pecuária de corte, é pouco provável que a bovinocultura brasileira continue a ser desenvolvida em amplas faixas de terra, com baixa adoção de tecnologia até então predominante no país, devido às questões levantadas pelas pressões socioambientais e à competição com a agricultura. Sendo assim, a pecuária é empurrada para uma produção tecnificada, em que o sistema é enquadrado de acordo com as exigências do mercado e que, com gerenciamento adequado, é capaz de produzir melhores resultados econômicos (TORRES JÚNIOR & TONINE, 2009).

Diversas pesquisas têm mostrado que até o ano de 2030 o número de produtores rurais se reduzirá de 20% a 25% do que existia no começo do novo século. Lentamente, aqueles que não se modernizarem tenderão ao abandono da atividade, havendo concentração de proprietários de terras no Brasil (NOGUEIRA, 2009). Contudo, apesar de saberem da necessidade de planejamento e gerenciamento da produção, na maioria dos casos, o produtor toma decisões intuitivamente e muitas vezes, perde lucratividade, diminuindo, assim, o retorno do empreendimento agropecuário (MENDES, 2010).

O sistema de engorda em confinamento pode ser uma alternativa ao sistema extensivo. Seu uso apresenta como vantagens: a) aumento do número de cabeças abatidas, devido à diminuição do ciclo de atividade, fazendo com que sejam produzidos numa mesma área dois ou três ciclos de animais prontos para o abate onde em pastagem consegue-se somente um ciclo de produção; b) obtenção de maior preço à medida que são abatidos animais em períodos de entressafra em que a menor oferta gera aumento do valor dos cortes e; c) melhor aproveitamento da terra, devido ao aumento de quilos de carcaça obtidos por área por ciclo de produção e destinação de áreas pouco aproveitadas ao desenvolvimento de outras atividades agrícolas e ou pecuárias e melhor qualidade da carne comercializada, visto que animais abatidos mais jovens apresentam carne mais macia e saborosa que animais mais velhos (HADDAD; SANTOS; CASTRO, 2000). Apesar das vantagens, os maiores custos de produção e riscos intrínsecos à atividade exigem alta capacidade de gerenciamento e conhecimento técnico por parte do confinador.

Existem três tipos básicos de animais produzidos em confinamento: o novilho tradicional, abatido acima dos 24 meses; o precoce, abatido com peso entre 18 e 24 meses e o Superprecoce que por volta dos 12 aos 16 meses já é mandado para abate com 450 kg e um mínimo de 3mm de gordura na carcaça (EUCLIDES FILHO; CÉZAR, 2003). Os dois modelos mais utilizados são o tradicional e o precoce, sendo que em alguns estados brasileiros, como Goiás e Mato Grosso do Sul, há incentivo fiscal para a produção do novilho precoce, com redução de ICMS e diferenciação no preço de venda da arroba do boi gordo, que associações de criadores do Novilho Precoce conseguem junto aos frigoríficos com quem mantém alianças mercadológicas.

Para produção destes animais há necessidade de amplo planejamento, gestão e controle constante para obtenção de sucesso. Simulações de cenários possíveis para a atividade são importantes para a tomada de decisão sobre o processo produtivo. Muitas empresas e instituições de ensino e pesquisa têm desenvolvido planilhas e sistemas computacionais para planejamento da pecuária de corte, porém a maior parte deles é de difícil utilização.

Diante do exposto acima, o objetivo do presente trabalho foi desenvolver uma planilha eletrônica em Microsoft Excel, para o dimensionamento de confinamentos, que facilite os cálculos e tenha interface amigável com o usuário.

### **2. DESENVOLVIMENTO**

A planilha de que trata este trabalho foi desenvolvida em Excel, ferramenta do pacote Microsoft Office, para que se torne um instrumento de fácil utilização e implantação em uma propriedade de terminação de bovinos.

Para a realização dos testes durante e após o desenvolvimento foram levantados os preços de insumos comercializados na região de Ourinhos – SP e os preços de comercialização do boi gordo no estado de São Paulo. A planilha foi testada durante e após o desenvolvimento com auxílio de um zootecnista e um confinador, o que permitiu a implementação de abas para o planejamento e gestão de sistemas de confinamento, bem como a correção de erros que viessem a surgir durante o processo de desenvolvimento e nas análises.

Todos os processos relacionados ao confinamento foram dimensionados, desde a cotação de preço dos insumos até a venda dos animais, passando pela produção de volumosos, dimensionamento de silos, compra de medicamentos e vacinas, entre outros.

Os custos foram divididos em: Custos Operacionais Variáveis (COV) custo com alimentação, com aquisição de animais, custo com sanidade e o de oportunidade dos animais; Custos Operacionais Fixos (COF) - custo de oportunidade da terra, depreciação, mão de obra e Receita (RT) – foi considerada como o preço de venda dos animais e do esterco produzido.

Para implementação das análises econômicas, foi montado o fluxo de caixa, que serve ao cálculo de indicadores econômicos como, por exemplo, o valor presente líquido (VPL) e a taxa interna de retorno (TIR). É possível ao usuário da planilha escolher a taxa mínima de atratividade (TMA) do projeto, ou mesmo escolher duas taxas para compará-las.

Foram implementadas três diferentes planilhas para projetos distintos, sendo desta forma possível ao usuário gerar três cenários distintos para compará-los. Para a verificação e apresentação da planilha foram elaborados os fluxos de caixa para três sistemas que geraram os valores do valor presente líquido (VPL) e a taxa interna de retorno (TIR) em cada sistema estudado. De posse dos diferentes fluxos de caixa, procedeu-se às análises de risco dos projetos. Tais análises foram implementadas por meio de simulação de Monte Carlo. Um modelo, com as principais incertezas inerentes ao projeto foi elaborado. Nessa proposta a planilha conta com dois tipos de variáveis relacionadas às incertezas: uma associada aos custos de produção e outra relacionada às receitas.

Para implementação da análise de riscos, foi escolhido um suplemento para Excel denominado @Risk 6.0, (Palisade, 2010), que realiza simulação de Monte Carlo, gerando números aleatórios e dando a probabilidade de ocorrência dos vários fatores associados ao projeto em questão. Para utilização do recurso de análise de riscos é necessária a obtenção da licença junto ao fabricante do aplicativo. O @Risk apresenta diferentes licenças, dependendo da necessidade do cliente, sendo estas as versões: teste, acadêmico e profissional. Este suplemento foi escolhido pela simplicidade de operação e por apresentar uma série de recursos que, em um processo de simulação de Monte Carlo implementada no Excel ou qualquer programa estatístico, seria demorada e difícil. Na planilha construída, o modelo matemático foi desenvolvido, cabendo a quem for utilizá-la posteriormente apenas clicar em um botão para obter os resultados da análise de risco. Durante os testes da planilha, foram definidas como variáveis de entrada no modelo: o preço do boi magro e do boi gordo, os custos relacionados aos diversos processos dos sistemas produtivos e as receitas obtidas nos diversos anos do projeto. Como variável de resposta avaliou-se o VPL produzido a cada iteração do programa, ou seja, variando-se os dados de entrada obtém-se diferentes valores de VPL para cada sistema planejado. O aplicativo @RISK permite ao usuário definir a distribuição de probabilidade para as diversas variáveis envolvidas nos projeto com o peso dos animais, os custos, as receitas e outros fatores que venha a ser simulados.

A planilha toda apresenta 13 abas, a saber: a) cotação, b) parâmetros, c) formulação da ração, d) custo da silagem, e) área para produção de silagem, f) área para silos, g) dimensionamento físico, h) custos, i) receitas, j) fluxo de caixa, k) análises, l) cenários, m) simulação de Monte Carlo e n) relatório.

a) Cotação: nessa planilha encontram-se os itens necessários para um confinamento, subdivididos em: *Aquisição de animais*, onde o usuário preenche com o preço do boi magro ou garrote; *Manejo sanitário*, incluindo vacinas e medicamentos, deixando também livre para o produtor incluir outros medicamentos além dos já disponibilizados na planilha, conforme pode ser analisado na figura 1; *Silagem*, onde constam todas as matérias primas para a produção da silagem; *Alimentação,* onde constam os alimentos concentrados e volumosos para a formulação da ração, em que também há a possibilidade de o produtor inserir os alimentos que ele utilizará que não constam na planilha; *Mão de obra,* onde o produtor insere nessa coluna os valores da mão de obra utilizada na atividade de pecuária, para os tratoristas e seu pró-labore; no item *Comercialização dos animais,* encontram-se o preço que será comercializado o boi gordo, em arrobas, e o preço da tonelada de esterco; Em *Instalações*, é preenchido com os valores dos equipamentos e construções existentes na estrutura física do confinamento; em *Terra* é inserido valor da terra; em *Taxas* são preenchidas as taxas referentes ao custo de oportunidade da terra e o custo de oportunidade do capital e, por fim, existe o item *Diversos*, que é onde são apresentadas as demais despesas, sendo esse item também passível de inserção de novos subitens.

|                                   | <b>COTAÇÕES</b> |              |          |  |  |  |
|-----------------------------------|-----------------|--------------|----------|--|--|--|
| AQUISIÇÃO ANIMAIS                 | <b>QTDE</b>     | <b>VALOR</b> |          |  |  |  |
| <b>Boi Magro</b>                  | 1 cab           | R\$          | 880,00   |  |  |  |
| <b>MANEJO SANITÁRIO</b>           |                 |              |          |  |  |  |
| Aftobov (febre aftosa)            | 250 ml          | R\$          | 55,00    |  |  |  |
| Ivomec Gold (vermifugo)           | 1000 ml         | R\$          | 390,00   |  |  |  |
| Agrovet Plus (antibiótico)        | 50 ml           | R\$          | 20,00    |  |  |  |
| Sintoxan Polivalente (carbunculo) | 90 ml           | R\$          | 22,00    |  |  |  |
| Tribissem (diaréia)               | 1500 ml         | R\$          | 725,20   |  |  |  |
| Outras medicações/vacinas         | 1 <sub>m1</sub> | R\$          |          |  |  |  |
| Outras medicações/vacinas         | $1$ ml          | R\$          |          |  |  |  |
| Outras medicações/vacinas         | $1$ m           | R\$          |          |  |  |  |
| <b>PARA SILAGEM</b>               |                 |              |          |  |  |  |
| Semente Capim                     | 1 kg            | R\$          | 53,00    |  |  |  |
| Semente Milho                     | 20 kg           | RS           | 45,00    |  |  |  |
| Semente Sorgo                     | 20 kg           | R\$          | 90,00    |  |  |  |
| Adubo 20-00-20                    | 1 t             | R\$          | 820,00   |  |  |  |
| Adubo 05-25-15 + 0,3% ZN          | 1 t             | R\$          | 998,00   |  |  |  |
| Herbicida                         | 1 <sup>1</sup>  | R\$          | 25,00    |  |  |  |
| Calcário Dolomítico               | 1 <sub>t</sub>  | R\$          | 60,00    |  |  |  |
| Superfosfato Simples              | 1 <sub>t</sub>  | R\$          | 290,00   |  |  |  |
| Lona Plástica                     | $1 \text{ m}^2$ | RŚ           | 4,50     |  |  |  |
| Ureia                             | 1 <sub>t</sub>  | R\$          | 700,00   |  |  |  |
|                                   |                 | R\$          |          |  |  |  |
|                                   |                 | RŚ           |          |  |  |  |
|                                   |                 | R\$          |          |  |  |  |
|                                   |                 | R\$          |          |  |  |  |
| <b>ALIMENTAÇÃO</b>                |                 |              |          |  |  |  |
| Caroço de Algodão                 | 1000 kg         | R\$          | 200,00   |  |  |  |
| Farelo de Algodão                 | 1000 kg         | R\$          | 380,00   |  |  |  |
| Milho                             | 1000 kg         | R\$          | 300,00   |  |  |  |
| Núcleo Mineral                    | 1000 kg         | R\$          | 1.300,00 |  |  |  |
| Polpa Citrica                     | 1000 kg         | R\$          | 220,00   |  |  |  |
| Ureia                             | 1000 kg         | R\$          | 850,00   |  |  |  |

**Figura 1 -** Planilha para inserção dos preços dos insumos utilizados no confinamento

b) Parâmetros: nessa aba são descritos os itens referentes ao tamanho do confinamento, a quantidade de animais que serão comercializados, quantos ciclos serão realizados no ano, a quantidade de dias que os animais ficarão confinados, seu ganho de peso diário, a rentabilidade da carcaça, o peso de entrada e de saída dos animais, a quantidade de esterco produzido por animal e a quantidades de homens necessários para a atividade, conforme apresentado na figura 2. Novos itens podem ser adicionados, conforme a necessidade do usuário, e os valores preenchidos automaticamente são disponibilizados para as abas seguintes.

| <b>PARÂMETROS</b>                            |              |
|----------------------------------------------|--------------|
| Quantidade de animais a serem confinados     | 2000 animais |
| Quantidade de alqueires destinado a criação  | $0,83$ alq.  |
| Quantidade de ciclos de confinamentos anuais | 2 ciclos     |
| Peso Médio Inicial                           | $225$ kg     |
| Período de Confinamento em dias              | 90 dias      |
| Ganho de Peso Médio Diário esperado          | $1,4$ kg/dia |
| Rentabilidade de Carcaça                     | 52%          |
| Peso Final Médio                             | $351$ kg     |
| Produção Esterco Animal (kg/dia)             | $15$ kg/dia  |
| Quantidade de funcionários                   | 20h          |

**Figura 2 -** Planilha para a inserção dos parâmetros do confinamento

- c) Formulação de ração: nesse item o produtor formula a ração por ele utilizada, podendo escolher três tipos de silagem a serem empregadas no sistema de confinamento e os alimentos concentrados. Mais alimentos que forem incluídos irão automaticamente estar disponíveis para outras abas. A figura três mostra a representação desta aba.
- d) Custo de silagem: na aba referente ao custo de silagem, o produtor encontra detalhados os processos para a fabricação da silagem e o custo de cada processo da fabricação, conforme mostrado na figura 4. Na realização dos testes da planilha, foram escolhidas as silagens mais utilizadas para o ganho de peso, silagem de capim, sorgo e milho. Nesta planilha o produtor só preenche a produtividade da área. Todos os outros valores são "buscados" nas outras planilhas citadas anteriormente e o cálculo do custo da silagem escolhida é encontrado automaticamente. O usuário tem a opção de escolher uma ou mais das culturas que deseje ensilar.
- e) Área para produção de silagem: essa planilha calcula quantos alqueires serão necessários para o cultivo da cultura destinada à ensilagem. Nesta planilha já está computada a perda de 15% que se refere à perda na produção, na fabricação e transporte da silagem, conforme figura 5. Essa aba fica oculta, pois ela serve somente como base para os outros cálculos de produção.

# **FORMULAÇÃO DA DIETA**

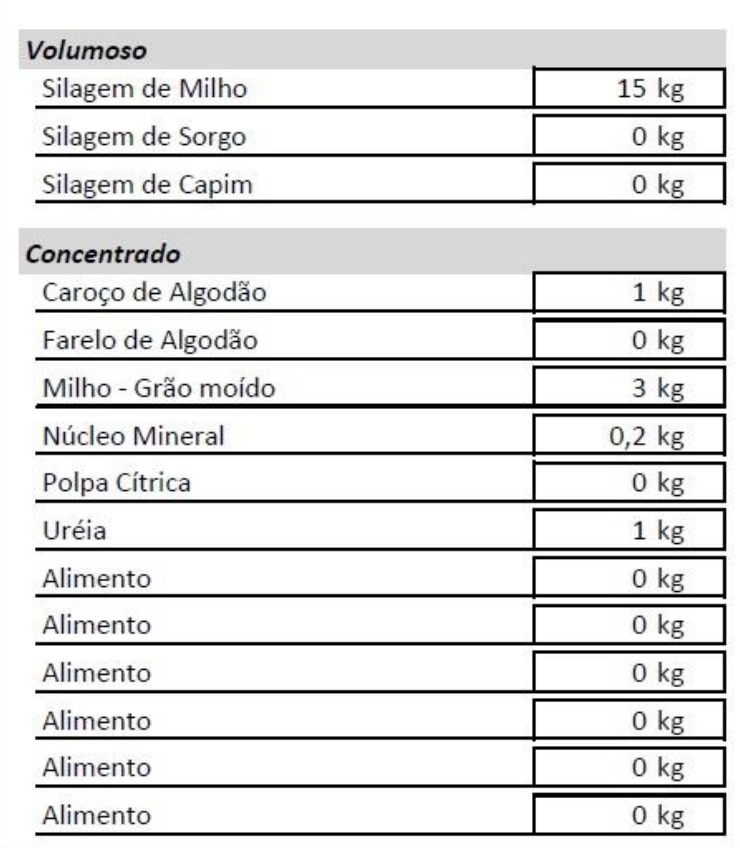

\* Dieta Diária

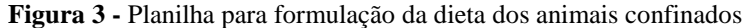

|                                          | <b>CUSTO DA SILAGEM</b>       |                     |       |                   |        |                         |                           |                  |
|------------------------------------------|-------------------------------|---------------------|-------|-------------------|--------|-------------------------|---------------------------|------------------|
| <b>SILAGEM DE CAPIM</b>                  | SILAGEM DE SORGO              |                     |       |                   |        | <b>SILAGEM DE MILHO</b> |                           |                  |
|                                          | <b>SILAGEM CAPIM ELEFANTE</b> |                     |       |                   |        |                         |                           |                  |
|                                          |                               | Produção p/ hectare |       |                   |        | 120 <sub>t</sub>        |                           | R\$/ton          |
| DESCRIÇÃO                                | UNID.                         | QTDE.               | PRECO |                   | R\$/ha |                         | %<br><b>SILAGEM CAPIM</b> | R\$ 68,74        |
| PREPARO E CORREÇÃO DO SOLO               |                               |                     |       |                   |        |                         | <b>SILAGEM SORGO</b>      | R\$ 72,51        |
| Transporte Calcário                      | h/tr                          |                     |       | 0,5 R\$ 65,00 R\$ |        | 32,50                   | <b>SILAGEM MILHO</b>      | <b>R\$ 60,00</b> |
| Distribuição do calcário                 | h/tr                          |                     |       | 1,2 R\$ 65,00     | R\$    | 78,00                   |                           |                  |
| Auxiliar de Tratorista                   | d/h                           |                     |       | 0,3 R\$ 23,39     | R\$    | 7,02                    |                           |                  |
| Calcário Dolomítico                      | $\ddagger$                    |                     |       | 2,5 R\$ 60,00     | R\$    | 150,00                  |                           |                  |
| Aração com arado de 3 discos reversíveis | h/tr                          |                     |       | 2,58 R\$ 65,00    | R\$    | 167,70                  |                           |                  |
| Gradagem                                 | h/tr                          |                     |       | 0,8 R\$ 65,00     | R\$    | 52,00                   |                           |                  |
| Subtotal                                 |                               |                     |       |                   | R\$    | 487,22                  |                           |                  |
| <b>MUDAS</b>                             |                               |                     |       |                   |        |                         |                           |                  |
| Corte, preparo e carga                   | d/h                           |                     |       | 9,5 R\$ 23,39 R\$ |        | 222,16                  |                           |                  |
| Transporte                               | h/tr                          |                     |       | 3,9 R\$ 65,00     | R\$    | 253,50                  |                           |                  |

**Figura 4 -** Planilha para geração do custo da tonelada de silagem

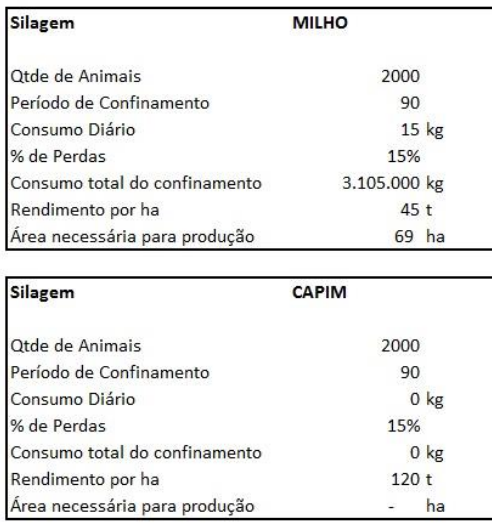

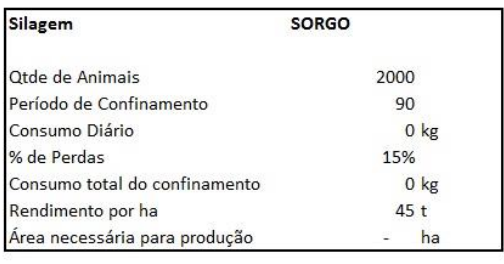

Total necessário  $29$  alg

**Figura 5 -** Planilha para dimensionamento da área necessária para a produção de silagem

f) Dimensionamento dos silos: na área destinada ao silo, o produtor pode verificar quantos silos deverão ser utilizados e quais os tamanhos destes silos.

A partir da quantidade de animais a serem confinados, do tempo em que estes passarão no confinamento e da quantidade de silagem fornecida por cabeça por dia, a planilha calcula as medidas que o silo deve apresentar. O programa mostra o comprimento que esses silos terão de ter para comportar o volume de silagem necessário. Esta aba é apresentada na figura 6.

g) Dimensionamento físico: no dimensionamento físico o produtor tem uma visão geral dos bens empregados na produção. O usuário pode incluir os itens nesta aba, conforme sua necessidade. São gerados os valores referentes à depreciação anual dos equipamentos e construções e os juros sobre o capital investido. Há possibilidade de se inserir ou modificar a taxa de depreciação dos bens incluídos na planilha. Os valores inseridos nesta aba alimentaram as planilhas de custos, cenários, fluxos de caixa e análise de riscos. O dimensionamento físico está demonstrado na figura 7.

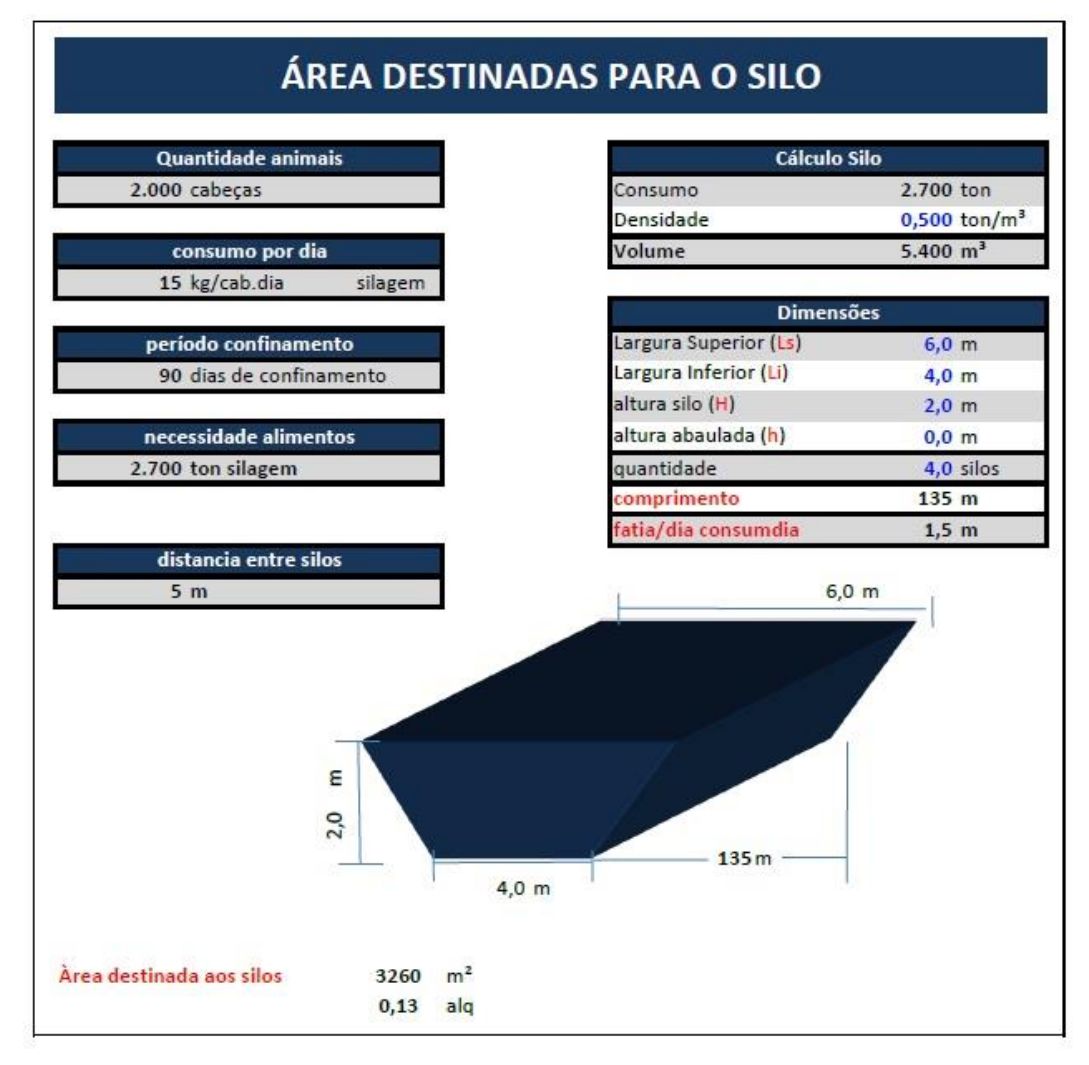

**Figura 6 -** Planilha referente à área destinada para a instalação dos silos

- h) Custos: na aba de custos o produtor terá exemplificado, conforme apresentado na figura 8, quais os custos para a produção por cabeça e o total do rebanho confinado. Esta aba apresenta também a porcentagem de cada custo em relação ao valor total.
- i) Receitas: em receitas o produtor tem descrito os valores referentes à comercialização dos animais e do esterco produzido, tanto por cabeça, como por todo o rebanho confinado, conforme apresentado na figura 9.

|                                                             |                        |                |                   |                | <b>DIMENSIONAMENTO FÍSICO</b> |                          |                                 |                             |              |                                |            |                  |           |                              |
|-------------------------------------------------------------|------------------------|----------------|-------------------|----------------|-------------------------------|--------------------------|---------------------------------|-----------------------------|--------------|--------------------------------|------------|------------------|-----------|------------------------------|
| <b>Descrição</b>                                            | <b>Medidas</b>         |                | Valor<br>Unitário |                | Valor<br><b>Total</b>         | <i>(anos)</i>            | Vida Util Valor Residual<br>(%) | Depreciação<br><b>Anual</b> |              | <b>Preco Final</b><br>(5 anos) |            | Juros Ano<br>(%) |           | <b>Juros</b><br><b>Total</b> |
|                                                             |                        |                |                   |                | <b>CONFINAMENTO</b>           |                          |                                 |                             |              |                                |            |                  |           |                              |
| A - SETOR DE TERMINAÇÃO                                     |                        |                |                   |                |                               |                          |                                 |                             |              |                                |            |                  |           |                              |
| Cocho                                                       | 1070 m                 | RS             | 50.00             | R\$            | 53,500.00                     | 10                       | 5%                              | RS.                         | 5.082.50 RS  |                                | 28.087.50  | 6%               | R\$       | 3.049.50                     |
| Piso (2m de largura)                                        | $2140 \text{ m}^2$     | R <sub>5</sub> | 20.00             | R\$            | 42,800.00                     | $\overline{\phantom{a}}$ | 0%                              |                             |              | R\$                            | 42,800.00  | 6%               | R\$       | 2,568.00                     |
| Cerca com cordoalhas                                        | 4331 m                 | R\$            | 22.00             | RS             | 95.271.00                     | 10                       | 5%                              | RS.                         | 9.050.75 RS  |                                | 50.017.28  | 6%               | R\$       | 5.430.45                     |
| Portões                                                     | 20 unid                | RS             | 400.00            | <b>RS</b>      | 8,000.00                      | 20                       | 5%                              | <b>RS</b>                   | 380.00       | <b>RS</b>                      | 6,100.00   | 6%               | <b>RS</b> | 456.00                       |
| Bebebouros (1,000 litros)                                   | 20 unid.               | R <sub>S</sub> | 140.00            | R <sub>S</sub> | 2,800.00                      | 10                       | 5%                              | <b>RS</b>                   | 266.00       | <b>RS</b>                      | 1,470.00   | 6%               | <b>RS</b> | 159,60                       |
| Cochos de sal com cobertura                                 | 20 unid.               | <b>RS</b>      | 600.00            | <b>RS</b>      | 12,000.00                     | 10                       | 5%                              | <b>RS</b>                   | 1.140.00     | <b>RS</b>                      | 6,300.00   | 6%               | <b>RS</b> | 684.00                       |
| Telhado                                                     | $7.880$ m <sup>2</sup> | <b>RS</b>      | 25.00             |                | R\$ 197,000.00                | 25                       | 5%                              | <b>RS</b>                   | 7,486.00     | <b>RS</b>                      | 159,570,00 | 6%               |           | R\$ 11.229,00                |
| Depósito de água                                            | 2 unid                 | <b>RS</b>      | 8,000,00          | <b>RS</b>      | 16,000.00                     | 8                        | 5%                              | RS                          | 1,900.00     | <b>RS</b>                      | 6,500.00   | 6%               | <b>RS</b> | 912.00                       |
| <b>B - SETOR DE ALIMENTAÇÃO</b>                             |                        |                |                   |                |                               |                          |                                 |                             |              |                                |            |                  |           |                              |
| Sala de ração                                               | $820 \text{ m}^2$      | <b>RS</b>      | 100,00            | <b>RS</b>      | 82,000,00                     | 20                       | 5%                              | <b>RS</b>                   | 3.895.00     | <b>RS</b>                      | 62.525,00  | 6%               | <b>RS</b> | 4.674,00                     |
| Moinho/Desintegrador                                        | 1 unid.                | R\$            | 3.000,00          | R\$            | 3.000,00                      | 10                       | 5%                              | <b>RS</b>                   | 285,00       | <b>RS</b>                      | 1,575.00   | 6%               | <b>RS</b> | 171,00                       |
| Misturador (1.500 kg/hora)                                  | 2 unid.                | R\$            | 4.129,00          | R\$            | 8.258,00                      | 10                       | 5%                              | <b>RS</b>                   | 784,51       | <b>RS</b>                      | 4.335,45   | 6%               | <b>RS</b> | 470,71                       |
| Balanca (500 kg)                                            | 1 unid.                | <b>RS</b>      | 3.500,00          | R\$            | 3,500.00                      | 10                       | 5%                              | <b>RS</b>                   | 332,50       | <b>RS</b>                      | 1.837,50   | 6%               | <b>RS</b> | 199,50                       |
| Galpão de Máquinas                                          | $200 \text{ m}^2$      | R\$            | 100.00            | R\$            | 20,000.00                     | 20                       | 5%                              | <b>RS</b>                   | 950.00       | R\$                            | 15.250.00  | 6%               | RS        | 1.140,00                     |
| Vagões misturadores e distribuidores                        | 1 unid.                |                | R\$ 35,000.00     | R\$            | 35,000.00                     | 10                       | 5%                              | R\$                         | 3.325.00     | <b>RS</b>                      | 18.375.00  | 6%               | R\$       | 1.995,00                     |
| C - SETOR DE CONDICIONAMENTO                                |                        |                |                   |                |                               |                          |                                 |                             |              |                                |            |                  |           |                              |
| Curral com balanca e brete                                  | 1 unid.                | R\$            | 35,000.00         | R\$            | 35,000.00                     | 20                       | 5%                              | RS.                         | 1,662.50     | R <sub>S</sub>                 | 26.687.50  | 6%               | <b>RS</b> | 1,995.00                     |
| <b>D - SETOR DE DESPOLUICÃO</b>                             |                        |                |                   |                |                               |                          |                                 |                             |              |                                |            |                  |           |                              |
| Trator com pá carregadeira e lâmina                         | 1 unid.                |                | R\$ 34,000.00     | R\$            | 34,000.00                     | 10                       | 5%                              | <b>RS</b>                   | 3,230,00 RS  |                                | 17,850.00  | 6%               | <b>RS</b> | 1,938.00                     |
| Carreta com distribuição automática (4 a 6 m <sup>a</sup> ) | 2 unid.                |                | R\$ 10,000.00     | <b>RS</b>      | 20,000.00                     | 5                        | 5%                              |                             | 3.800.00     | <b>RS</b>                      | 1,000.00   | 6%               | <b>RS</b> | 1.140.00                     |
| Estergueira                                                 | $225 \text{ m}^2$      | <b>RS</b>      | 65.00             | <b>RS</b>      | 14,625.00                     | 10                       | 5%                              | <b>RS</b>                   | 1.389.38 RS  |                                | 7.678.13   | 6%               | <b>RS</b> | 833.63                       |
|                                                             |                        |                |                   |                | <b>DEMAIS SETORES</b>         |                          |                                 |                             |              |                                |            |                  |           |                              |
| <b>F - DEMAIS SETORES</b>                                   |                        |                |                   |                |                               |                          |                                 |                             |              |                                |            |                  |           |                              |
| Casa Sede                                                   | $1$ unid.              |                | R\$ 50,000.00     | R\$            | 50,000.00                     | 30                       | 5%                              | <b>RS</b>                   | 1,583,33 RS  |                                | 42.083.33  | 6%               | <b>RS</b> | 2,850.00                     |
| Casas Empregados                                            | 3 unid.                |                | R\$ 30,000.00     | <b>RS</b>      | 90,000.00                     | 30                       | 5%                              | <b>RS</b>                   | 2,850.00     | R\$                            | 75,750.00  | 6%               | <b>RS</b> | 5.130.00                     |
| Carros                                                      | 1 unid.                |                | R\$ 20,000.00     | <b>RS</b>      | 20,000.00                     | 10                       | 50%                             | <b>RS</b>                   | 1,000.00     | <b>RS</b>                      | 15,000.00  | 6%               | <b>RS</b> | 600.00                       |
| Caminhonete                                                 | 1 unid.                |                | R\$ 50,000,00     | R\$            | 50,000.00                     | 10                       | 50%                             | <b>RS</b>                   | 2,500.00     | <b>RS</b>                      | 37,500.00  | 6%               | <b>RS</b> | 1.500.00                     |
| Arrejos e Ferramentas                                       | 1 unid.                | <b>RS</b>      | 2.000.00          | <b>RS</b>      | 2.000.00                      | 5                        | 0%                              | <b>RS</b>                   | 400.00       | <b>RS</b>                      | $\sim$     | 6%               | <b>RS</b> | 120,00                       |
| Demais maguinários                                          | 1 unid                 | <b>RS</b>      | ٠                 | <b>RS</b>      | ÷                             | $\mathbf{1}$             | 0%                              | <b>RS</b>                   | ÷            | <b>RS</b>                      | $\sim$     | 0%               | <b>RS</b> | ×                            |
| Demais maguinários                                          | 1 unid                 | R <sub>S</sub> | $\sim$            | R\$            | $\overline{\phantom{a}}$      | $\overline{1}$           | 0%                              | <b>RS</b>                   | ٠            | <b>RS</b>                      |            | 0%               | <b>RS</b> | $\sim$                       |
| Demais maguinários                                          | 1 unid                 | <b>RS</b>      | ٠                 | R\$            | $\sim$                        | $\mathbf{1}$             | 0%                              | <b>RS</b>                   | ×,           | RS                             | ٠          | 0%               | <b>RS</b> | ٠                            |
| <b>Total</b>                                                |                        |                |                   |                | R\$ 894,754.00                |                          |                                 |                             | RS 53,292.46 | <b>RS</b>                      | 628,291.68 |                  |           | R\$ 49.245.38                |
|                                                             |                        |                |                   |                |                               |                          |                                 |                             |              |                                |            |                  |           |                              |

**Figura 7 -** Planilha com o dimensionamento físico e depreciação dos bens destinados ao confinamento

- j) Fluxo de caixa: na planilha de fluxo de caixa o produtor encontra os custos e receitas do projeto e seus percentuais sobre o custo e receita totais. Também é possível ao produtor verificar o custo, a receita e o lucro, unitário, por arroba e geral de todo rebanho, conforme apresentado na figura 10.
- k) Análises: na planilha o usuário pode escolher a taxa mínima de atratividade do projeto. Na representação, a planilha de análises apresenta o VPL do projeto verificado com a taxa de 6% e também com a taxa de 10%, que é frequentemente utilizada em projetos agropecuários. A aba apresenta ainda a Taxa Interna de Retorno do projeto e a razão Benefício/custo, conforme visto na figura 11. Essa aba tem por objetivo apresentar a atratividade do projeto.

|                                      | <b>CUSTOS</b>          |           |                |           |                          |                |
|--------------------------------------|------------------------|-----------|----------------|-----------|--------------------------|----------------|
| Animais                              | unid.                  |           | Valor/animal   |           | Valor/total              | x              |
| Aquisição de Animais                 | $1$ cab.               | RS.       | 880.00 RS      |           | 1.760.000.00             | 67,23%         |
| Alimentação                          |                        |           |                |           |                          |                |
|                                      |                        |           |                |           |                          |                |
| Silagem de Milho<br>Silagem de Sorgo | $1.553$ $kg$<br>$0$ kg | RS<br>R\$ | 93.15<br>٠.    | R\$<br>RS | 186.300,00<br>×          | 7.12%<br>0.00% |
| Silagem de Capim                     | $0$ kg                 | RŚ        |                | RS.       |                          | 0.00%          |
| Caroço de Algodão                    | 90 kg                  | RS        | 18.00          | RS        | 36.000.00                | 1.38%          |
| Farelo de Algodão                    | $0$ kg                 | RS        | ÷.             | RS.       |                          | 0.00%          |
| Milho - Grão moido                   | 270 kg                 | RŚ        | 81.00          | <b>RS</b> | 162.000.00               | 6.19%          |
| Núcleo Mineral                       | $18$ kg                | R\$       | 23,40          | RS        | 46.800.00                | 1.79%          |
| Poloa Cítrica                        | $0$ kg                 | RS        | W.             | RS        |                          | 0.00%          |
| Uréia                                | 90 kg                  | R\$       | 76.50          | R\$       | 153.000.00               | 5.84%          |
| Alimento                             | $0$ kg                 | RS        | ٠              | RS        | Ξ                        | 0.00%          |
| Alimento                             | $0$ kg                 | R\$       | ×              | R\$       | ٠                        | 0.00%          |
| Alimento                             | $0$ kg                 | RS.       | ٠              | RS        |                          | 0.00%          |
| Alimento                             | $0$ kg                 | RS.       | ٠              | RS.       | ٠                        | 0.00%          |
| Alimento                             | $0$ kg                 | RS.       |                | RS        |                          | 0.00%          |
| Alimento                             | $0$ kg                 | R\$       |                | RS.       |                          | 0.00%          |
|                                      |                        |           |                |           |                          |                |
| Sanidade                             |                        |           |                |           |                          |                |
| Febre Aftosa                         | 5 <sub>ml</sub>        | R\$       | 1.10           | <b>RS</b> | 2.200.00                 | 0.08%          |
| Vermífugação                         | 10 <sub>ml</sub>       | R\$       | 3.90           | R\$       | 7.800.00                 | 0.30%          |
| Antibiotico                          | $25$ ml                | RS.       | 10.00          | <b>RS</b> | 20.000.00                | 0.76%          |
| Carbunculo                           | 3ml                    | RS        | 0.73           | RS        | 1.466.67                 | 0.06%          |
| Diarréia                             | 10 <sub>ml</sub>       | R\$       | 4.83           | RS.       | 9.669.33                 | 0.37%          |
| Outras medicações/vacinas            | 1 m <sub>i</sub>       | RS.       |                | RS.       |                          | 0.00%          |
| Outras medicações/vacinas            | 1 m <sub>i</sub>       | R\$       | ×,             | R\$       | ÷                        | 0.00%          |
| Outras medicações/vacinas            | $1$ m                  | RS.       |                | RS.       |                          | 0.00%          |
| Depreciação                          |                        |           |                |           |                          |                |
| Maguinas e Benfeitorias              |                        | RS.       | 13.32          | RS.       | 26.646.23                | 1.02%          |
| Juros sobre Maguinas e Equipamentos  |                        | RS.       | 12.31          | RS.       | 24.622.69                | 0.94%          |
| Custos de Oportunidade               |                        |           |                |           |                          |                |
| Animal                               |                        | R\$       | 7.92           | RS.       | 15.840.00                | 0.61%          |
| Terra                                |                        | RŚ        | 0.50           | RS        | 1.004.78                 | 0.04%          |
| Mão de Obra                          |                        |           |                |           |                          |                |
| Salários e Encargos                  |                        | R\$       | 48.60          | <b>RS</b> | 97.204.10                | 3.71%          |
| <b>Diversos</b>                      |                        |           |                |           |                          |                |
|                                      |                        |           |                |           |                          |                |
| Impostos                             |                        | R\$       | 31.13          | <b>RS</b> | 62.264.14                | 2.38%          |
| Água e Energía                       |                        | RŚ        | 1.32           | RS        | 2.649,00                 | 0.10%          |
| Contabilidade/Sindicato Rural        |                        | R\$       | 0.25           | R\$       | 500.00                   | 0.02%          |
| Combustivel e lubrificante           |                        | RS        | 1.01           | R\$       | 2.020.20                 | 0.08%          |
| Outras despesas                      |                        | R\$       | ÷.             | RS.       | $\overline{\phantom{a}}$ | 0.00%          |
| Outras despesas                      |                        | RS.       | ٠              | RS        | Ξ                        | 0.00%          |
| Outras despesas                      |                        | R\$       | $\overline{a}$ | R\$       | ä,                       | 0.00%          |
| Total                                |                        | R\$       | 1.308,99       | R\$       | 2.617.987,14             | 100%           |

**Figura 8 -** Planilha do demonstrativo de custos no confinamento

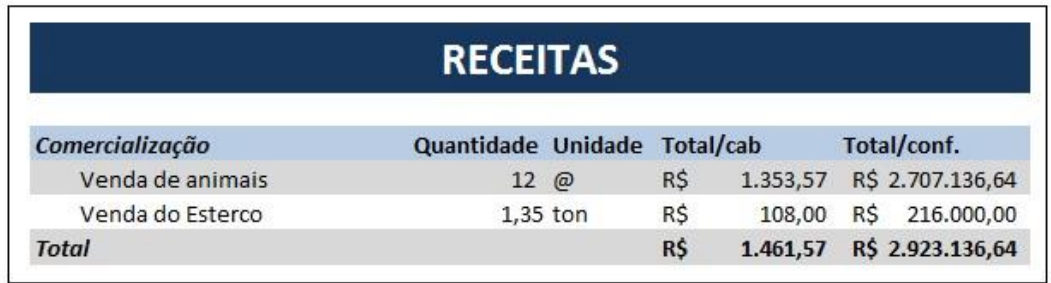

**Figura 9 -** Planilha do demonstrativo das receitas do confinamento

|                     |                               |           | <b>FLUXO DE CAIXA</b> |     |           |           |                  |      |
|---------------------|-------------------------------|-----------|-----------------------|-----|-----------|-----------|------------------|------|
| A - Despesas        |                               |           | Unitário              |     | @         |           | 2.000            | %    |
|                     | Aquisição dos Animais         | R\$       | 880,00                |     | R\$ 58,67 |           | R\$ 1.760.000,00 | 69%  |
|                     | Alimentação                   | R\$       | 292,05                |     | R\$ 19,47 | R\$       | 584.100,00       | 23%  |
|                     | Sanidade                      | R\$       | 20,57                 |     | R\$ 1,37  | R\$       | 41.136,00        | 2%   |
|                     | Mão de Obra                   | R\$       | 48,60                 | R\$ | 3,24      | R\$       | 97.204,10        | 4%   |
|                     | Depreciações                  | R\$       | 25,63                 | R\$ | 1,71      | R\$       | 51.268,92        | 2%   |
|                     | Custos de Oportunidade        | R\$       | 8,42                  | R\$ | 0,56      | R\$       | 16.844,78        | 1%   |
|                     | Diversos                      | R\$       | 33,72                 | R\$ | 2,25      | R\$       | 67.433,34        | 3%   |
|                     | <b>Total das Despesas (A)</b> | R\$       | 1.308,99              |     | R\$ 85,02 |           | R\$ 2.550.553,80 | 100% |
| <b>B</b> - Receitas |                               |           |                       |     |           |           |                  |      |
|                     | Comercialização Animais       | R\$       | 1.353,57              |     | R\$ 90,24 |           | R\$ 2.707.136,64 | 93%  |
|                     | Comercialização Esterco       | R\$       | 108,00                | R\$ | 7,20      | R\$       | 216.000,00       | 7%   |
|                     | <b>Total das Receitas (B)</b> | R\$       | 1.461,57              |     | R\$ 97,44 |           | R\$ 2.923.136,64 | 100% |
| C - Lucro           |                               |           |                       |     |           |           |                  |      |
|                     | $(B - A)$                     | <b>RŚ</b> | 152,57                |     | R\$ 12,42 | <b>RŚ</b> | 372.582,84       |      |

**Figura 10 -** Planilha com o fluxo de caixa do investimento

|                        |            |                  |     |                 |     | <b>VPL - FLUXO DE CAIXA</b> |     |                 |            |                          |            |                 |
|------------------------|------------|------------------|-----|-----------------|-----|-----------------------------|-----|-----------------|------------|--------------------------|------------|-----------------|
| Descrição              |            | Ano $\theta$     |     | Ano 1           |     | Ano $2$                     |     | Ano $3$         |            | Ano 4                    |            | Ano $5$         |
| Venda Carne            | R\$        | $\overline{a}$   | R\$ | 2.923.136,64    | R\$ | 2.923.136,64                | R\$ | 2.923.136,64    | R\$        | 2.923.136.64             | R\$        | 2.923.136,64    |
| Valor Patrimômio ano 0 | <b>R\$</b> | (894.754,00)     | R\$ |                 | R\$ | ٠                           | R\$ |                 | <b>R\$</b> | $\overline{\phantom{a}}$ | R\$        |                 |
| Valor Patrimômio ano 5 | R\$        |                  | R\$ |                 | R\$ |                             | R\$ |                 | R\$        |                          | R\$        | 628,291.68      |
| Despesa Média Anual    | R\$        | $\omega$         | R\$ | (2.617.987, 14) | R\$ | (2.617.987, 14)             | R\$ | (2.617.987, 14) | R\$        | (2.617.987, 14)          | R\$        | (2.617.987, 14) |
| Total                  | RS         | (894.754,00)     | RS  | 305.149.50      | RS  | 305.149.50                  | RS  | 305.149.50      | RS         | 305,149.50               | RS         | 933.441,18      |
|                        |            |                  |     |                 |     | <b>VPL</b>                  |     |                 |            |                          |            |                 |
| Taxa: 06% a.a          | R\$        | (894.754,00) R\$ |     | 287.876,89      | R\$ | 271.581,97                  | R\$ | 256.209,41      | R\$        | 241.706,99               | R\$        | 697.521,55      |
| <b>VPL</b>             | R\$        | 860.142,80       |     |                 |     |                             |     |                 |            |                          |            |                 |
| Taxa: 10% a.a.         | R\$        | (894.754,00) R\$ |     | 277,408.64      | R\$ | 252.189,67                  | R\$ | 229.263.34      | R\$        | 208.421.22 R\$           |            | 579.593.54      |
| <b>VPL</b>             | R\$        | 652.122.39       |     |                 |     |                             |     |                 |            |                          |            |                 |
| RAZÃO BENEFÍCIO/CUSTO  |            |                  |     |                 |     |                             |     |                 |            |                          | <b>TIR</b> |                 |
| 1.116558824            |            | Projeto:         |     | <b>VIÁVEL</b>   |     |                             |     |                 |            |                          | 0 R5       | (894.754,00)    |
|                        |            |                  |     |                 |     |                             |     |                 |            |                          | 1 R5       | 305,149.50      |
|                        |            |                  |     |                 |     |                             |     |                 |            |                          | 2 R5       | 305.149.50      |
|                        |            |                  |     |                 |     |                             |     |                 |            |                          | $3$ RS     | 305.149.50      |
|                        |            |                  |     |                 |     |                             |     |                 |            |                          | 4 R5       | 305.149,50      |
|                        |            |                  |     |                 |     |                             |     |                 |            |                          | $5$ RS     | 933.441.18      |
|                        |            |                  |     |                 |     |                             |     |                 | <b>TIR</b> |                          |            | 31%             |

**Figura 11 -** Planilha com as análises de viabilidade do projeto para o período de cinco anos

l) Cenários: na aba de resultados o produtor pode analisar o lucro operacional por cabeça com uma variação nos preços de aquisição do boi magro e da arroba do boi gordo. São apresentados também a Receita Operacional: receita obtida pela comercialização dos animais e do esterco produzido; o Custo Operacional: custos referentes ao desenvolvimento da atividade de confinamento; o Custo Operacional por arroba do peso total:

custo por arroba total do bovino; o Custo Operacional por arroba engordada: custo por arroba ganha durante o confinamento; o Custo Operacional por animal por dia: custo diário do animal confinado; o Lucro Operacional: resultado obtido da subtração do custo operacional da receita operacional; o Lucro Operacional por animal: lucro operacional dividido pela quantidade de animais produzida; Lucro Operacional por arroba: valor da arroba do boi gordo dividido pelo custo operacional por arroba do peso total e a Rentabilidade: para rentabilidade dividiu-se o valor dos bens pelo lucro operacional. A figura 12 apresenta a disposição destas informações.

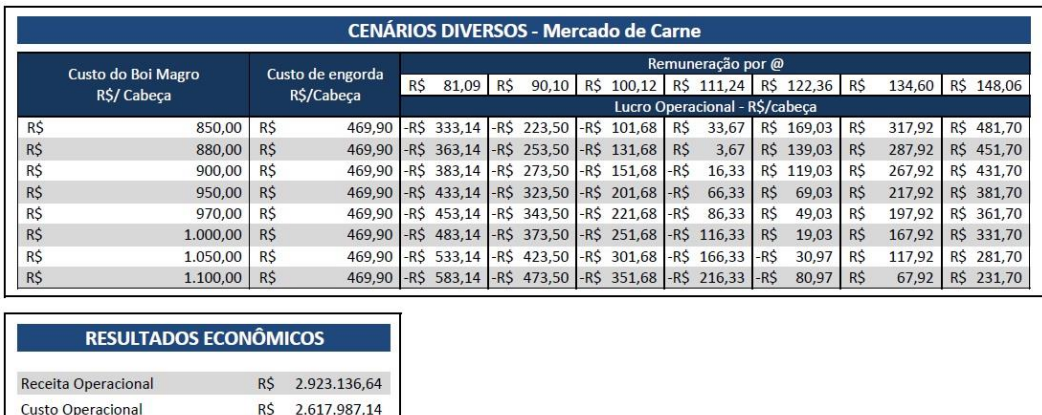

| Receita Operacional          | <b>RS</b>  | 2.923.136.64 |
|------------------------------|------------|--------------|
| Custo Operacional            | R\$        | 2.617.987.14 |
| Custo/@ total                | R\$        | 107.58       |
| Custo/@ engordada            | <b>R\$</b> | 51.07        |
| Custo operacional/animal/dia | R\$        | 14.54        |
| Lucro Operacional            | <b>RŚ</b>  | 305.149,50   |
| Lucro operacional/animal     | R\$        | 152,57       |
| Lucro operacional/@          | <b>RŚ</b>  | 1,03         |
| Rentabilidade                |            | 61%          |

**Figura 12 -** Planilha com o demonstrativo de cenários para o mercado da carne e o resultado econômico do projeto

m) Simulação Monte Carlo: na planilha desenvolvida para a aplicação da simulação de Monte Carlo, foi estruturado o fluxo de caixa mais detalhado. Para realização da simulação, o software @risk realiza automaticamente todo o processo de análise de risco do projeto. Este recurso pode ser manipulado pelo usuário, conforme seu conhecimento sobre as distribuições de probabilidade dos fatores de risco associados ao projeto. Porém, se não houver conhecimento, as distribuições de probabilidade já geradas serão mostradas ao usuário. Sendo gerados os fluxos de caixa, a partir dos valores preenchidos ao longo da planilha, obtém-se nesta aba a análise dos riscos completa, com os gráficos mostrando a probabilidade de os resultados ficarem dentro de determinados valores, sem a necessidade de qualquer modificação. A

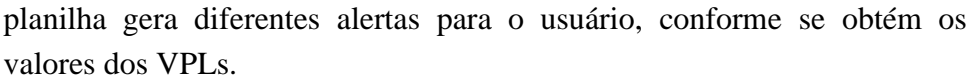

|                     |                                             |       |                |            | <b>VPL - MONTE CARLO</b> |           |                  |            |                  |            |                  |                  |                          |
|---------------------|---------------------------------------------|-------|----------------|------------|--------------------------|-----------|------------------|------------|------------------|------------|------------------|------------------|--------------------------|
|                     |                                             |       | Reajuste Anual |            | 4.5%                     |           | Otde animais     |            | 2.000            |            |                  |                  |                          |
| A - Despesas        |                                             | Ano 0 |                |            | Ano 1                    |           | Ano 2            |            | Ano 3            | Ano 4      |                  | Ano 5            |                          |
|                     | Aquisição dos Animais                       |       |                | <b>RS</b>  | 1.759.994,40             | <b>RS</b> | 1.839.178.02     | <b>RS</b>  | 1.921.943,22     | R\$        | 2.008.420.93     | <b>RS</b>        | 2.098.812,46             |
|                     | Alimentação                                 |       |                | R\$        | 584.088,74               | R\$       | 610.370,56       | <b>RS</b>  | 637.841,46       | R\$        | 666.550,34       | R\$              | 696.538,97               |
|                     | Sanidade                                    |       |                | <b>R\$</b> | 41.149.32                | R\$       | 42.990.54        | R\$        | 44.926.01        | R\$        | 46.936.85        | <b>R\$</b>       | 49.052.10                |
|                     | Mão de Obra                                 |       |                | <b>R\$</b> | 97.208.74                | R\$       | 101.585.01       | <b>RS</b>  | 106.169.34       | R\$        | 110.958.88       | <b>RS</b>        | 115.958.81               |
|                     | Depreciações                                |       |                | <b>R\$</b> | 51.262,66                | R\$       | 53.571,73        | <b>RS</b>  | 55.998,41        | R\$        | 58.532,91        | <b>RS</b>        | 61.165,08                |
|                     | Custos de Oportunidade                      |       |                | R\$        | 16.843,47                | R\$       | 17.588,74        | <b>R\$</b> | 18.369,32        | R\$        | 19.204.62        | R\$              | 20.073,05                |
|                     | <b>Diversos</b>                             |       |                | <b>RS</b>  | 67.425.33                | R\$       | 70.459.26        | <b>RS</b>  | 73.613.47        | R\$        | 76.922.16        | R\$              | 80.379.78                |
|                     | Patrimônio Ano 0                            | R\$   | 894,754.00     |            |                          |           |                  |            |                  |            |                  |                  |                          |
|                     | <b>Total das Despesas (A)</b>               | R\$   | 894,754.00     |            | R\$ 2.617.972.66         |           | R\$ 2.735.743.86 |            | R\$ 2.858.861,23 |            | R\$ 2,987,526.69 |                  | R\$ 3.121.980.25         |
| <b>B</b> - Receitas |                                             |       |                |            |                          |           |                  |            |                  |            |                  |                  |                          |
|                     | Comercialização Animais                     |       |                | <b>RS</b>  | 2.707.131.21             | R\$       | 2.828.957.35     | R\$        | 2.956.260.81     | R\$        | 3.089.299.31     | R\$              | 3.228.335,88             |
|                     | Comercialização Esterco<br>Patrimônio Ano 5 |       |                | <b>RS</b>  | 215.979.33               | <b>RS</b> | 225.703,48       | <b>RS</b>  | 235.857,97       | <b>R\$</b> | 246,468.99       | <b>RS</b><br>R\$ | 257.563,24<br>628.291,68 |
|                     | <b>Total das Receitas (B)</b>               | R\$   | $\overline{a}$ | R\$        | 2.923.110.54             | R\$       | 3.054.660,84     | R\$        | 3.192.118.78     |            | R\$ 3.335.768.30 | R\$              | 4.114.190.81             |
|                     | Total                                       | $-RS$ | 894.754.00     | R\$        | 305.137.88               | R\$       | 318.916.98       | <b>RS</b>  | 333.257.55       | R\$        | 348.241.61       | R\$              | 992.210.56               |
| <b>Taxa Projeto</b> | 6%                                          |       |                |            |                          |           |                  |            |                  |            |                  |                  |                          |
| <b>VPL</b>          | R\$ 918,899.80                              |       |                |            |                          |           |                  |            |                  |            |                  |                  |                          |

**Figura 13 -** Planilha com o VPL para o período de 5 anos atualizado de acordo com a taxa de inflação esperada para os próximos anos que foi analisada pela simulação de Monte Carlo

n) Relatório: esta aba apresenta ao produtor um relatório com os resultados obtidos pelo confinamento como: a quantidade de animais em confinamento, o período, o ganho de peso diário, a área total necessária para a implantação do confinamento, os resultados econômicos e de produção e a porcentagem dos custos, que é exemplificada em um gráfico, conforme apresentada na figura 14. De acordo com o técnico e o confinador que auxiliaram nos testes e aperfeiçoamento da planilha, os recursos disponíveis são de fácil utilização e os relatórios gerados apresentam os resultados de maneira clara, permitindo ao usuário fazer diferentes simulações e comparar as opções disponíveis para investir no confinamento. É possível ao usuário analisar os riscos e medir a lucratividade do negócio, antevendo cenários e tomando decisões mais acertadas a respeito do negócio.

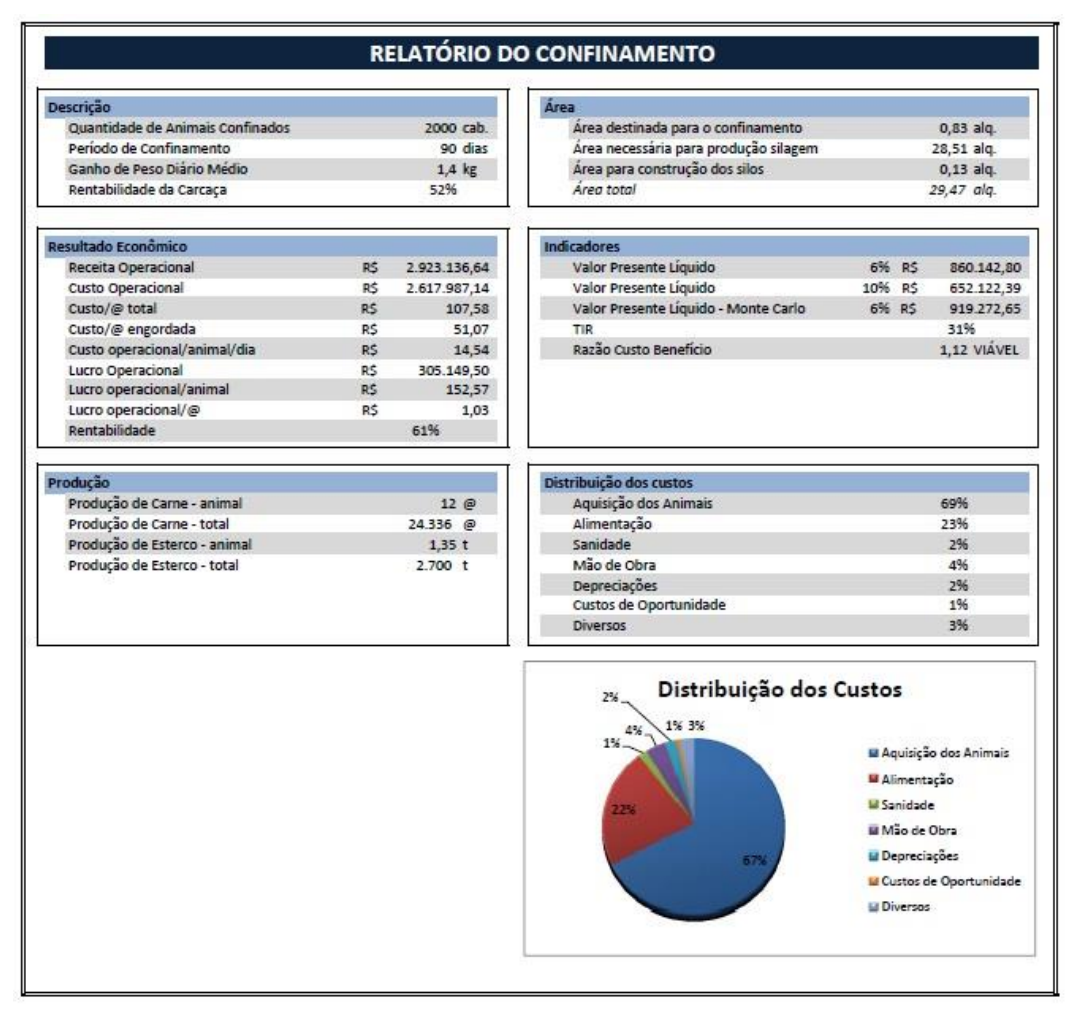

**Figura 14 -** Relatório geral do confinamento para impressão

### **3. CONCLUSÃO**

Devido à dificuldade que muitos criadores têm com relação ao planejamento e gestão de confinamento, torna-se cada vez mais necessária a utilização de recursos que auxiliem no dimensionamento das atividades e facilitem os cálculos, muitas vezes trabalhosos e complexos. A planilha desenvolvida permite dimensionar completamente a atividade de confinamento de bovinos sendo possível comparar diferentes sistemas planejados, permitindo ao produtor ou técnico simular valores de acordo com seus projetos e ou necessidades.

Com esta ferramenta o criador pode antever cenários futuros e garantir assim maior segurança na tomada de decisão sobre o projeto a ser desenvolvido. Sugere-se para estudos futuros analisar, nos itens de variação, a existência de concorrência nos ciclos de confinamento e a possível variação no ganho de peso médio diário, devido ao animal não ingerir a quantidade necessária de alimento para obter o ganho de peso desejado.

De acordo com a avaliação do técnico e dos confinadores, a planilha desenvolvida mostrou-se como instrumento eficaz na simulação dos dados e

geração de resultados, sendo de fácil utilização e apresentando relatórios de forma clara e precisa.

## **4. REFERÊNCIAS**

EUCLIDES FILHO, K.; CÉZAR, I. M. **Sistema de produção de novilho precoce: relações com a cadeia produtiva da carne Bovina**. 2003. Disponível em: http://www.cnpgc.embrapa.br/eventos/2000/novilhoprecoce/palestra.html. Acessado em 18 de Abril de 2011.

HADDAD, C. M.; SANTOS, F. A. P.; CASTRO, F. G. F.. Avaliação da produção de novilho precoce no Brasil. In: Aristeu Mendes Peixoto; José Carlos de Moura; Vidal Pedroso de Faria. (Org.). **Confinamento de bovinos de corte**. 1 ed. Piracicaba: Fundação de Estudos Agrários Luiz de Queiroz, 2000, v. 1, p. 21-44.

MENDES, A. C. A. et al. **Orçamento com base em simulação de Monte Carlo: uma proposta de ferramenta para gerenciamento na pecuária de bovinos de corte.** Disponível em: http://www.congressousp.fipecafi.org/artigos102010/193.pdf. Acessado em 15 de maio de 2010.

NOGUEIRA, M. P. Planejamento e gestão do confinamento. In: COAN, R. M.; TORRES JÚNIOR, A. M.; NOGUEIRA, M. P. **Confinamento de bovinos: dimensionamento, planejamento técnico e econômico**. Jaboticabal: Ruchele Marchiori Coan..., 2009. p. 55 – 85.

PALISADE CORPORATION. **@RISK Advanced risk analysis for spreadsheets.** Newfield: Palisade Corporation. 2010. 727p.

TORRES JUNIOR, A. M.; TONINE, M. G. Carne bovina: o que o mundo quer consumir e o que o Brasil pode produzir até 2.020. In: REIS, Ricardo Almeida. **Confinamento: gestão técnica e estratégica**. Jaboticabal: Funep, 2009.